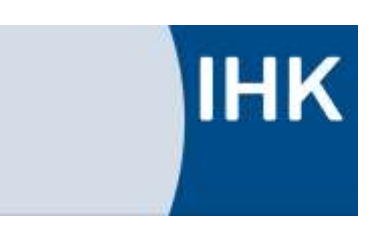

Abschlussprüfung Sommer 2015

Fachinformatiker für Anwendungsentwicklung

Dokumentation zur betrieblichen Projektarbeit

# **Der Kurztitel**

### **Der Langtitel der Projektdokumentation**

Abgabedatum: Abgabeort, den 01.01.2020

**Prüfungsbewerber:** Der Autor Prüflingsstraße 1 12345 Prüflingsort

**Ausbildungsbetrieb:**

Das Unternehmen Unternehmensstraße 1 12345 Unternehmensort

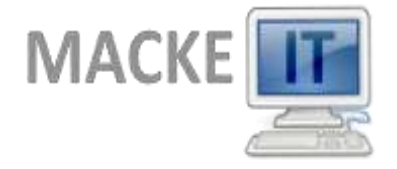

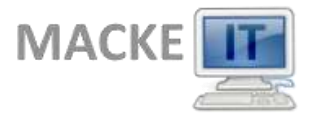

### Inhaltsverzeichnis

# <span id="page-1-0"></span>Inhaltsverzeichnis

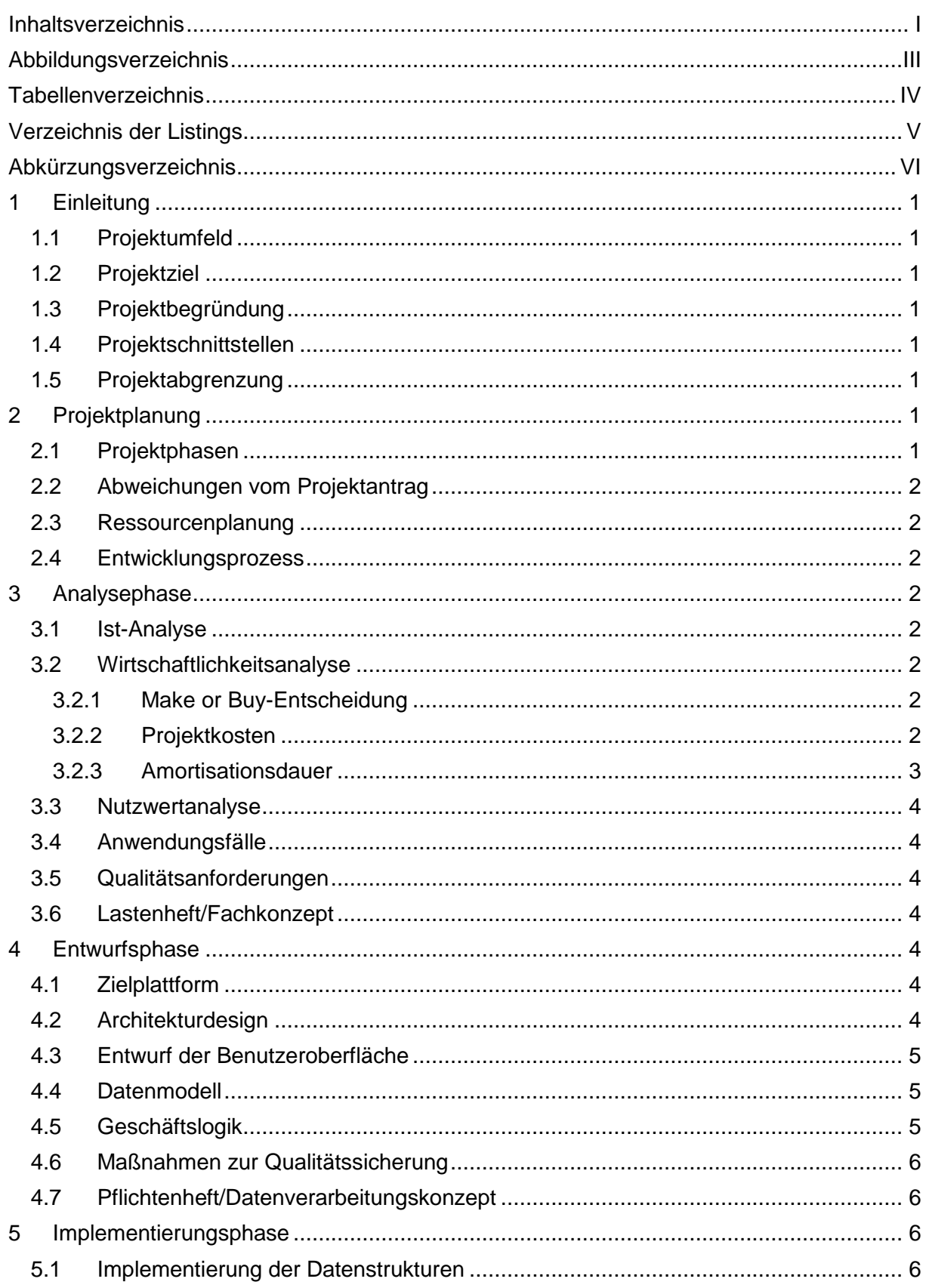

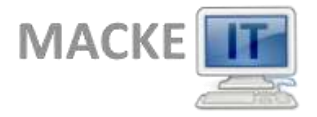

Inhaltsverzeichnis

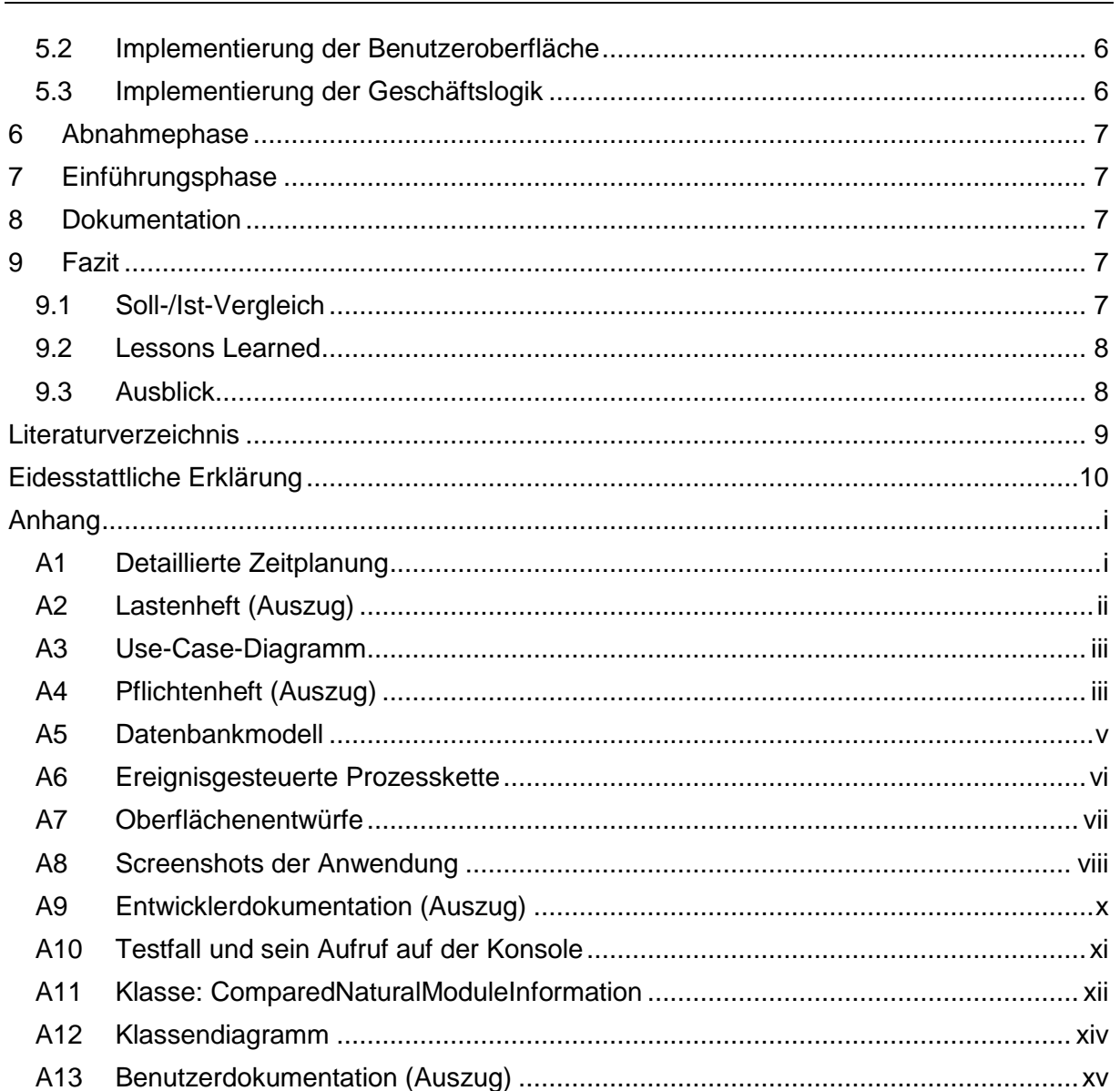

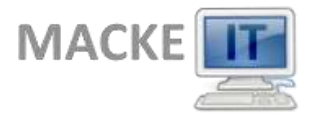

## **Abbildungsverzeichnis**

# <span id="page-3-0"></span>**Abbildungsverzeichnis**

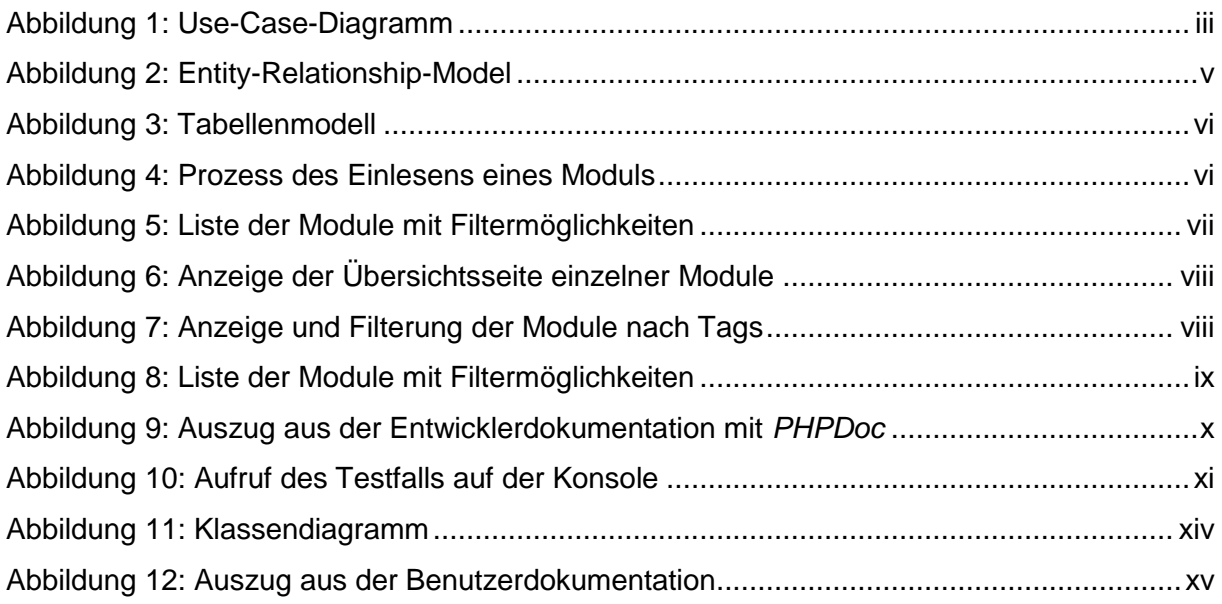

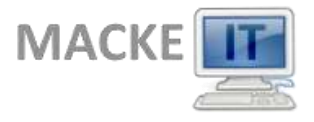

# <span id="page-4-0"></span>**Tabellenverzeichnis**

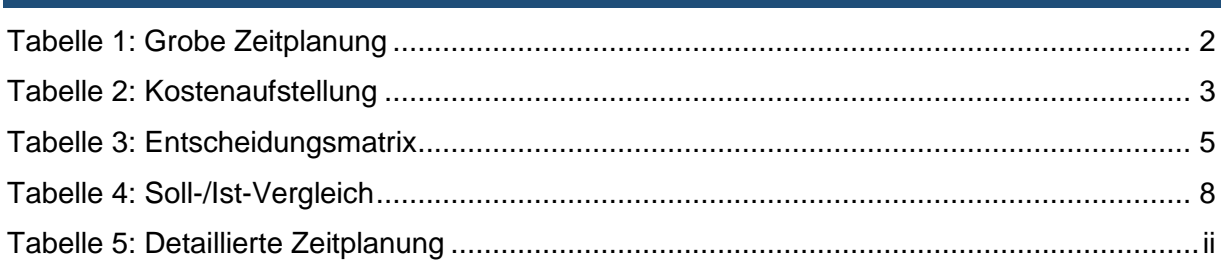

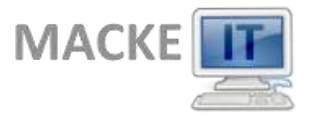

# <span id="page-5-0"></span>**Verzeichnis der Listings**

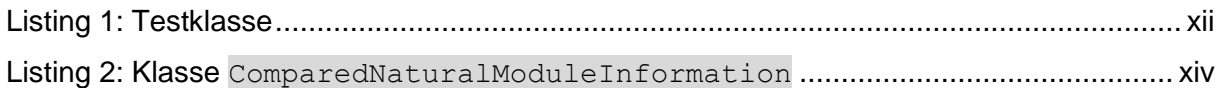

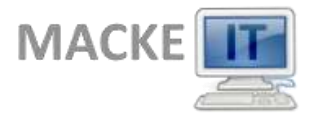

# **Abkürzungsverzeichnis**

## <span id="page-6-0"></span>**Abkürzungsverzeichnis**

- API ........... *Application Programming Interface*
- CSV.......... *Comma Separated Values*
- EPK.......... *Ereignisgesteuerte Prozesskette*
- ERM......... *Entity Relationship Model*
- GUI........... *Graphical User Interface*
- HTML ....... *Hypertext Markup Language*
- MVC......... *Model View Controller*
- PHP.......... *PHP Hypertext Preprocessor*
- SQL.......... *Structured Query Language*
- SVN.......... *Subversion*
- XML.......... *Extensible Markup Language*

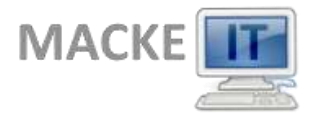

### **Einleitung**

### <span id="page-7-0"></span>**1 Einleitung**

### <span id="page-7-1"></span>**1.1 Projektumfeld**

- Kurze Vorstellung des Ausbildungsbetriebs (Geschäftsfeld, Mitarbeiterzahl usw.)
- Wer ist Auftraggeber/Kunde des Projekts?

### <span id="page-7-2"></span>**1.2 Projektziel**

- Worum geht es eigentlich?
- Was soll erreicht werden?

### <span id="page-7-3"></span>**1.3 Projektbegründung**

- Warum ist das Projekt sinnvoll (z.B. Kosten- oder Zeitersparnis, weniger Fehler)?
- Was ist die Motivation hinter dem Projekt?

### <span id="page-7-4"></span>**1.4 Projektschnittstellen**

- Mit welchen anderen Systemen interagiert die Anwendung (technische Schnittstellen)?
- Wer genehmigt das Projekt bzw. stellt Mittel zur Verfügung?
- Wer sind die Benutzer der Anwendung?
- Wem muss das Ergebnis präsentiert werden?

### <span id="page-7-5"></span>**1.5 Projektabgrenzung**

Was ist explizit nicht Teil des Projekts (insb. bei Teilprojekten)?

### <span id="page-7-6"></span>**2 Projektplanung**

### <span id="page-7-7"></span>**2.1 Projektphasen**

- In welchem Zeitraum und unter welchen Rahmenbedingungen (z.B. Tagesarbeitszeit) findet das Projekt statt?
- Verfeinerung der Zeitplanung, die bereits im Projektantrag vorgestellt wurde.

#### **Beispiel**

[Tabelle 1](#page-8-8) zeigt ein Beispiel für eine grobe Zeitplanung.<sup>1</sup>

Eine detailliertere Zeitplanung ist in [Tabelle 5](#page-18-1) in Anhang [A1](#page-17-1) zu sehen.

 <sup>1</sup> Die Beispiele in dieser Dokumentation stammen aus (Grashorn, 2010).

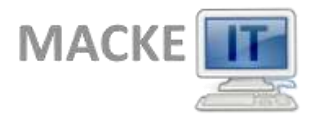

### **Analysephase**

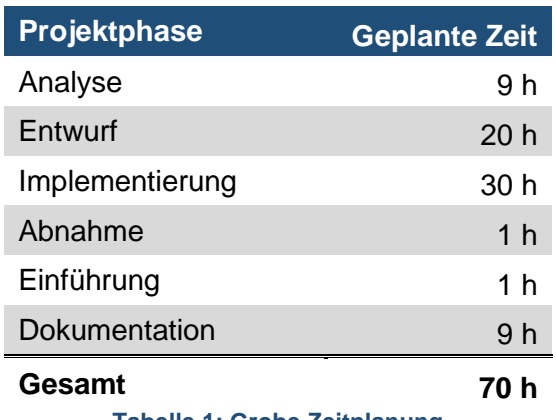

**Tabelle 1: Grobe Zeitplanung**

### <span id="page-8-8"></span><span id="page-8-0"></span>**2.2 Abweichungen vom Projektantrag**

 Sollte es Abweichungen zum Projektantrag geben (z.B. Zeitplanung, Inhalt des Projekts, neue Anforderungen), müssen diese explizit aufgeführt und begründet werden.

### <span id="page-8-1"></span>**2.3 Ressourcenplanung**

- Detaillierte Planung der benötigten Ressourcen (Hard-/Software, Räumlichkeiten usw.).
- Ggfs. sind auch personelle Ressourcen einzuplanen (z.B. unterstützende Mitarbeiter).
- Hinweis: Häufig werden hier Ressourcen vergessen, die als selbstverständlich angesehen werden (z.B. PC, Büro).

### <span id="page-8-2"></span>**2.4 Entwicklungsprozess**

 Welcher Entwicklungsprozess wird bei der Bearbeitung des Projekts verfolgt (z.B. Wasserfall, agiler Prozess)?

### <span id="page-8-3"></span>**3 Analysephase**

### <span id="page-8-4"></span>**3.1 Ist-Analyse**

- Wie ist die bisherige Situation (z.B. bestehende Programme, Wünsche der Mitarbeiter)?
- Was gilt es zu erstellen/verbessern?

### <span id="page-8-5"></span>**3.2 Wirtschaftlichkeitsanalyse**

Rentiert sich das Projekt für das Unternehmen?

### <span id="page-8-6"></span>3.2.1 Make or Buy-Entscheidung

- Gibt es vielleicht schon ein fertiges Produkt, das alle Anforderungen des Projekts abdeckt?
- Wenn ja, wieso wird das Projekt trotzdem umgesetzt?

### <span id="page-8-7"></span>3.2.2 Projektkosten

 Welche Kosten fallen bei der Umsetzung des Projekts im Detail an (z.B. Entwicklung, Einführung/Schulung, Wartung)?

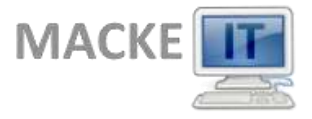

#### **Analysephase**

#### **Beispielrechnung (verkürzt)**

Die Kosten für die Durchführung des Projekts setzen sich sowohl aus Personal-, als auch aus Ressourcenkosten zusammen. Laut Tarifvertrag verdient ein Auszubildender im dritten Lehrjahr pro Monat *1.000 €* (brutto).

$$
8 \frac{h}{Tag} \cdot 220 \frac{Tage}{Jahr} = 1.760 \frac{h}{Jahr}
$$
  

$$
1.000 \frac{\epsilon}{Monat} \cdot 13,3 \frac{Monate}{Jahr} = 13.300 \frac{\epsilon}{Jahr}
$$
  

$$
\frac{13.300 \frac{\epsilon}{Jahr}}{1.760 \frac{h}{Jahr}} \approx 7,56 \frac{\epsilon}{h}
$$

Es ergibt sich also ein Stundensatz von *7,56 EUR*. Die Durchführungszeit des Projekts beträgt 70 Stunden. Für die Nutzung von Ressourcen<sup>2</sup> wird ein pauschaler Stundensatz von *15 EUR* angenommen. Für die anderen Mitarbeiter wird pauschal ein Stundensatz von *25 EUR* angenommen. Eine Aufstellung der Kosten befindet sich in [Tabelle 2](#page-9-1) und sie betragen insgesamt *2.739,20 EUR*.

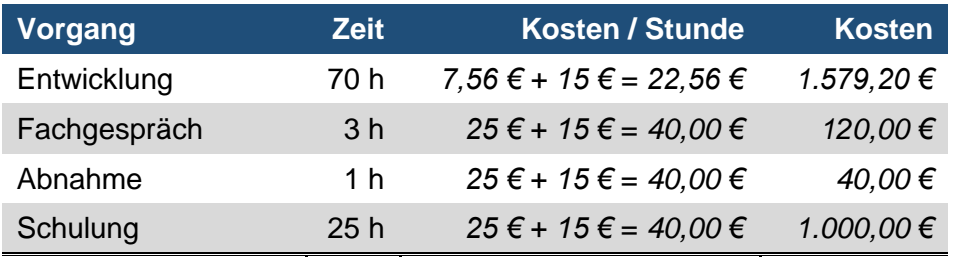

*Gesamt 2.739,20 €*

**Tabelle 2: Kostenaufstellung**

### <span id="page-9-1"></span><span id="page-9-0"></span>3.2.3 Amortisationsdauer

- Welche monetären Vorteile bietet das Projekt (z.B. Einsparung von Lizenzkosten, Arbeitszeitersparnis, bessere Usability, Korrektheit)?
- Wann hat sich das Projekt amortisiert?

### **Beispielrechnung (verkürzt)**

Bei einer Zeiteinsparung von 10 Minuten am Tag für jeden der 25 Anwender und 220 Arbeitstagen im Jahr ergibt sich eine gesamte Zeiteinsparung von:

$$
25 \cdot 220 \frac{\text{Tage}}{\text{Jahr}} \cdot 10 \frac{\text{min}}{\text{Tag}} = 55.000 \frac{\text{min}}{\text{Jahr}} \approx 917 \frac{\text{h}}{\text{Jahr}}
$$

Dadurch ergibt sich eine jährliche Einsparung von:

917h · (25 + 15) 
$$
\frac{€}{h}
$$
 = 36.680 €

Die Amortisationszeit beträgt also:

 <sup>2</sup> Räumlichkeiten, Arbeitsplatzrechner etc.

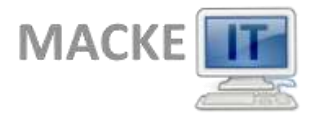

### **Entwurfsphase**

2.739,20 € 36.680 $\frac{\epsilon}{Jahr}$  $\approx 0.07$  Jahre  $\approx 4$  Wochen

### <span id="page-10-0"></span>**3.3 Nutzwertanalyse**

 Darstellung des nicht-monetären Nutzens (z.B. Vorher-/Nachher-Vergleich anhand eines Wirtschaftlichkeitskoeffizienten).

#### **Beispiel**

Ein Beispiel für eine Entscheidungsmatrix findet sich in Kapitel [4.2](#page-10-6) [\(Architekturdesign\)](#page-10-6).

### <span id="page-10-1"></span>**3.4 Anwendungsfälle**

- Welche Anwendungsfälle soll das Projekt abdecken?
- Einer oder mehrere interessante (!) Anwendungsfälle könnten exemplarisch durch ein Aktivitätsdiagramm oder eine EPK detailliert beschrieben werden.

#### **Beispiel**

Ein Beispiel für ein Use-Case-Diagramm findet sich im Anhang [A3.](#page-19-0)

### <span id="page-10-2"></span>**3.5 Qualitätsanforderungen**

 Welche Qualitätsanforderungen werden an die Anwendung gestellt, z.B. hinsichtlich Performance, Usability, Effizienz etc. (siehe (ISO/IEC 9126-1, 2001))?

### <span id="page-10-3"></span>**3.6 Lastenheft/Fachkonzept**

- Auszüge aus dem Lastenheft/Fachkonzept, wenn es im Rahmen des Projekts erstellt wurde.
- Mögliche Inhalte: Funktionen des Programms (Muss/Soll/Wunsch), User Stories, Benutzerrollen

#### **Beispiel**

Ein Beispiel für ein Lastenheft findet sich im Anhang [A2.](#page-18-0)

### <span id="page-10-4"></span>**4 Entwurfsphase**

### <span id="page-10-5"></span>**4.1 Zielplattform**

 Beschreibung der Kriterien zur Auswahl der Zielplattform (u.a. Programmiersprache, Datenbank, Client/Server, Hardware).

### <span id="page-10-6"></span>**4.2 Architekturdesign**

- Beschreibung und Begründung der gewählten Anwendungsarchitektur (z.B. MVC).
- Ggfs. Bewertung und Auswahl von verwendeten Frameworks sowie ggfs. eine kurze Einführung in die Funktionsweise des verwendeten Frameworks.

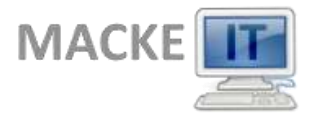

#### **Entwurfsphase**

#### **Beispiel**

Anhand der Entscheidungsmatrix in [Tabelle 3](#page-11-3) wurde für die Implementierung der Anwendung das PHP-Framework *Symfony* ausgewählt.

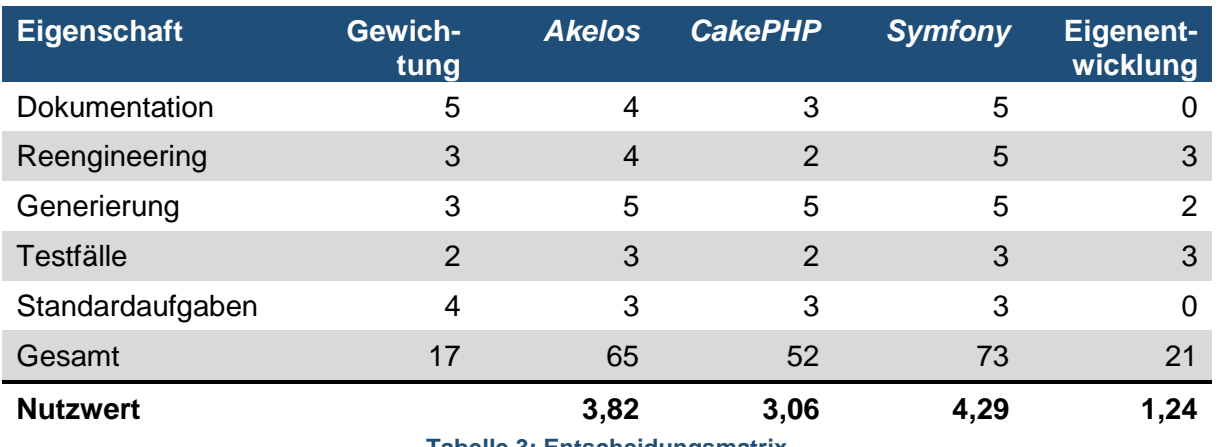

**Tabelle 3: Entscheidungsmatrix**

### <span id="page-11-3"></span><span id="page-11-0"></span>**4.3 Entwurf der Benutzeroberfläche**

- Entscheidung für die gewählte Benutzeroberfläche (z.B. GUI, Webinterface).
- Beschreibung des visuellen Entwurfs der konkreten Oberfläche (z.B. Mockups, Menüführung).
- Ggfs. Erläuterung von angewendeten Richtlinien zur Usability und Verweis auf Corporate Design.

#### **Beispiel**

Beispielentwürfe finden sich im Anhang [A7.](#page-23-0)

### <span id="page-11-1"></span>**4.4 Datenmodell**

 Entwurf/Beschreibung der Datenstrukturen (z.B. ERM und/oder Tabellenmodell, XML-Schemas) mit kurzer Beschreibung der wichtigsten (!) verwendeten Entitäten.

#### **Beispiel**

In Anhang [A5](#page-21-0) wird ein ERM dargestellt, welches lediglich Entitäten, Relationen und die dazugehörigen Kardinalitäten enthält.

### <span id="page-11-2"></span>**4.5 Geschäftslogik**

- Modellierung und Beschreibung der wichtigsten (!) Bereiche der Geschäftslogik (z.B. mit Komponenten-, Klassen-, Sequenz-, Datenflussdiagramm, Programmablaufplan, Struktogramm, EPK).
- Wie wird die erstellte Anwendung in den Arbeitsfluss des Unternehmens integriert?

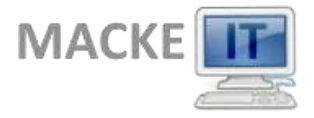

#### **Implementierungsphase**

#### **Beispiel**

Ein Klassendiagramm, welches die Klassen der Anwendung und deren Beziehungen untereinander darstellt, kann im Anhang [A12](#page-30-0) eingesehen werden.

Die EPK in Anhang [A6](#page-22-0) zeigt den grundsätzlichen Ablauf beim Einlesen eines Moduls.

### <span id="page-12-0"></span>**4.6 Maßnahmen zur Qualitätssicherung**

- Welche Maßnahmen werden ergriffen, um die Qualität des Projektergebnisses (siehe Kapitel [3.5\)](#page-10-2) zu sichern (z.B. automatische Tests, Anwendertests)?
- Ggfs. Definition von Testfällen und deren Durchführung (durch Programme/Benutzer).

### <span id="page-12-1"></span>**4.7 Pflichtenheft/Datenverarbeitungskonzept**

 Auszüge aus dem Pflichtenheft/Datenverarbeitungskonzept, wenn es im Rahmen des Projekts erstellt wurde.

#### **Beispiel**

Ein Beispiel für das auf dem Lastenheft (siehe Kapitel [3.6\)](#page-10-3) aufbauende Pflichtenheft ist im Anhang [A4](#page-19-1) zu finden.

### <span id="page-12-2"></span>**5 Implementierungsphase**

#### <span id="page-12-3"></span>**5.1 Implementierung der Datenstrukturen**

 Beschreibung der angelegten Datenbank (z.B. Generierung von SQL aus Modellierungswerkzeug oder händisches Anlegen), XML-Schemas usw.

#### <span id="page-12-4"></span>**5.2 Implementierung der Benutzeroberfläche**

- Beschreibung der Implementierung der Benutzeroberfläche, falls dies separat zur Implementierung der Geschäftslogik erfolgt (z.B. bei HTML-Oberflächen und Stylesheets).
- Ggfs. Beschreibung des Corporate Designs und dessen Umsetzung in der Anwendung.
- Screenshots der Anwendung

#### **Beispiel**

Screenshots der Anwendung in der Entwicklungsphase mit Dummy-Daten befinden sich im Anhang [A8.](#page-24-0)

### <span id="page-12-5"></span>**5.3 Implementierung der Geschäftslogik**

- Beschreibung des Vorgehens bei der Umsetzung/Programmierung der entworfenen Anwendung.
- Ggfs. interessante Funktionen/Algorithmen im Detail vorstellen, verwendete Entwurfsmuster zeigen.
- Quelltextbeispiele zeigen.
- Hinweis: Es wird nicht ein lauffähiges Programm bewertet, sondern die Projektdurchführung. Dennoch würde ich immer Quelltextausschnitte zeigen, da sonst Zweifel an der tatsächlichen Leistung des Prüflings aufkommen können.

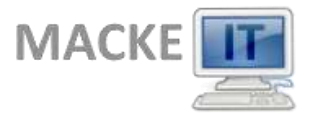

#### **Abnahmephase**

#### **Beispiel**

Die Klasse ComparedNaturalModuleInformation findet sich im Anhang [A11.](#page-28-0)

### <span id="page-13-0"></span>**6 Abnahmephase**

- Welche Tests (z.B. Unit-, Integrations-, Systemtests) wurden durchgeführt und welche Ergebnisse haben sie geliefert (z.B. Logs von Unit Tests, Testprotokolle der Anwender)?
- Wurde die Anwendung offiziell abgenommen?

#### **Beispiel**

Ein Auszug eines Unit Tests befindet sich im Anhang [A10.](#page-27-0) Dort ist auch der Aufruf des Tests auf der Konsole des Webservers zu sehen.

### <span id="page-13-1"></span>**7 Einführungsphase**

- Welche Schritte waren zum Deployment der Anwendung nötig und wie wurden sie durchgeführt (automatisiert/manuell)?
- Wurden Ggfs. Altdaten migriert und wenn ja, wie?
- Wurden Benutzerschulungen durchgeführt und wenn ja, Wie wurden sie vorbereitet?

### <span id="page-13-2"></span>**8 Dokumentation**

- Wie wurde die Anwendung für die Benutzer/Administratoren/Entwickler dokumentiert (z.B. Benutzerhandbuch, API-Dokumentation)?
- Hinweis: Je nach Zielgruppe gelten bestimmte Anforderungen für die Dokumentation (z.B. keine IT-Fachbegriffe in einer Anwenderdokumentation verwenden, aber auf jeden Fall in einer Dokumentation für den IT-Bereich).

#### **Beispiel**

Ein Ausschnitt aus der erstellten Benutzerdokumentation befindet sich im Anhang [A13.](#page-31-0)

Die Entwicklerdokumentation wurde mittels *PHPDoc* automatisch generiert. Ein beispielhafter Auszug aus der Dokumentation einer Klasse findet sich im Anhang [A9.](#page-26-0)

### <span id="page-13-3"></span>**9 Fazit**

#### <span id="page-13-4"></span>**9.1 Soll-/Ist-Vergleich**

- Wurde das Projektziel erreicht und wenn nein, warum nicht?
- Ist der Auftraggeber mit dem Projektergebnis zufrieden und wenn nein, warum nicht?
- Wurde die Projektplanung (Zeit, Kosten, Personal, Sachmittel) eingehalten oder haben sich Abweichungen ergeben und wenn ja, warum?
- Hinweis: Die Projektplanung muss nicht strikt eingehalten werden. Vielmehr sind Abweichungen sogar als normal anzusehen. Sie müssen nur vernünftig begründet werden (z.B. durch Änderungen an den Anforderungen, unter-/überschätzter Aufwand).

#### **Beispiel (verkürzt)**

Wie in [Tabelle 4](#page-14-2) zu erkennen ist, konnte die Zeitplanung bis auf wenige Ausnahmen eingehalten werden.

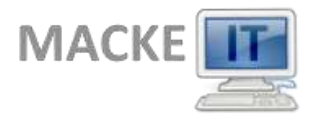

## **DER KURZTITEL**

Der Langtitel der Projektdokumentation

### **Fazit**

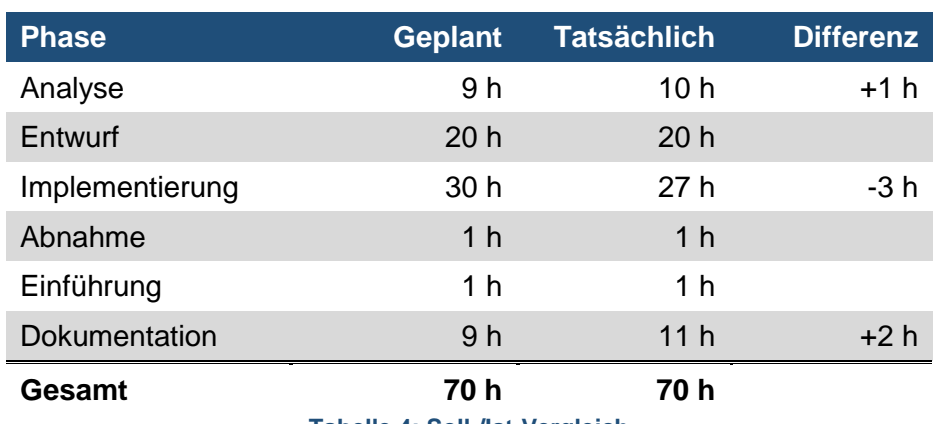

**Tabelle 4: Soll-/Ist-Vergleich**

### <span id="page-14-2"></span><span id="page-14-0"></span>**9.2 Lessons Learned**

 Was hat der Prüfling bei der Durchführung des Projekts gelernt (z.B. Zeitplanung, Vorteile der eingesetzten Frameworks, Änderungen der Anforderungen)?

### <span id="page-14-1"></span>**9.3 Ausblick**

Wie wird sich das Projekt in Zukunft weiterentwickeln (z.B. geplante Erweiterungen)?

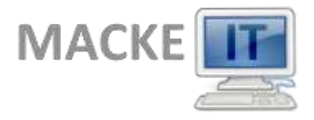

### **Literaturverzeichnis**

## <span id="page-15-0"></span>**Literaturverzeichnis**

Grashorn, D., 2010. *Entwicklung von NatInfo – Webbasiertes Tool zur Unterstützung der Entwickler,* Vechta: s.n.

ISO/IEC 9126-1, 2001. *Software-Engineering – Qualität von Software-Produkten – Teil 1: Qualitätsmodell.* s.l.:s.n.

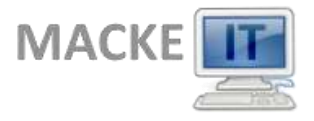

### **Eidesstattliche Erklärung**

## <span id="page-16-0"></span>**Eidesstattliche Erklärung**

Ich, Der Autor, versichere hiermit, dass ich meine Dokumentation zur betrieblichen Projektarbeit mit dem Thema

*Der Kurztitel – Der Langtitel der Projektdokumentation*

selbständig verfasst und keine anderen als die angegebenen Quellen und Hilfsmittel benutzt habe, wobei ich alle wörtlichen und sinngemäßen Zitate als solche gekennzeichnet habe. Die Arbeit wurde bisher keiner anderen Prüfungsbehörde vorgelegt und auch nicht veröffentlicht.

Abgabeort, den 03.10.2016

\_\_\_\_\_\_\_\_\_\_\_\_\_\_\_\_\_\_\_\_\_\_\_\_\_\_\_\_\_\_\_\_\_\_\_\_

DER AUTOR

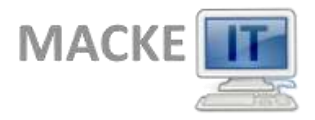

# **DER KURZTITEL**

Der Langtitel der Projektdokumentation

### **Anhang**

# <span id="page-17-0"></span>**Anhang**

## <span id="page-17-1"></span>**A1 Detaillierte Zeitplanung**

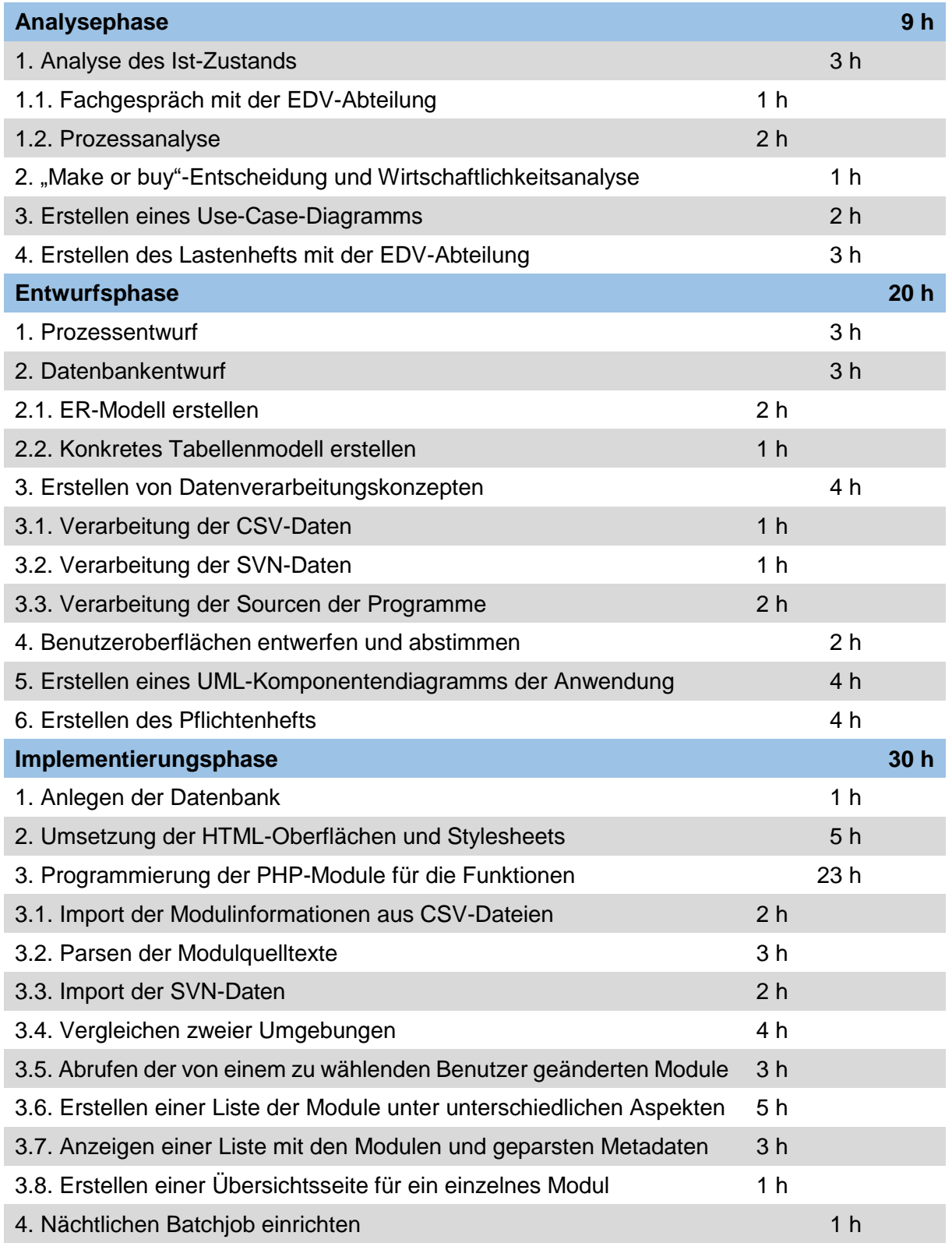

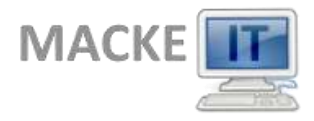

#### **DER KURZTITEL**

Der Langtitel der Projektdokumentation

#### **Anhang**

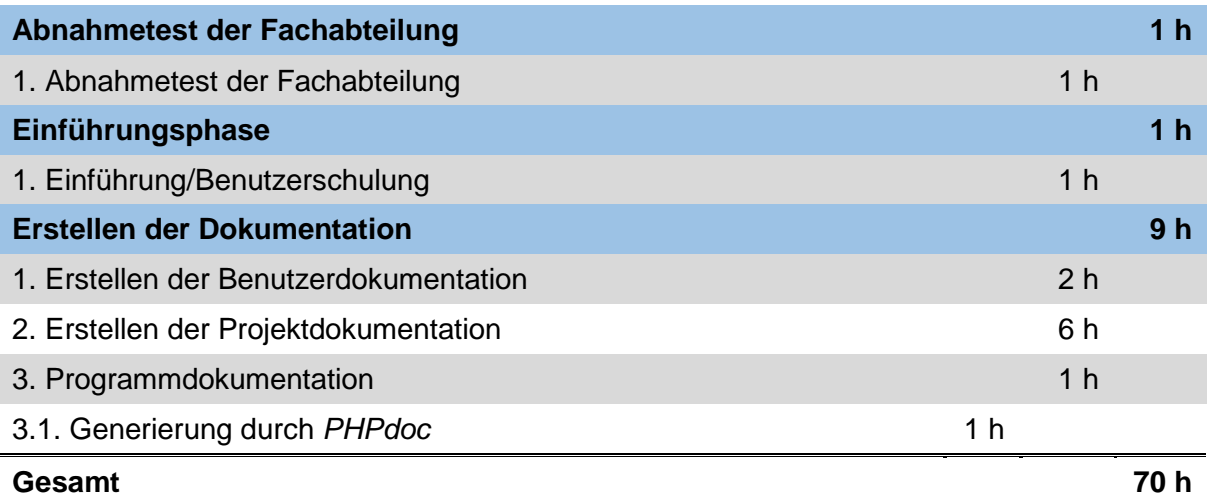

#### **Tabelle 5: Detaillierte Zeitplanung**

### <span id="page-18-1"></span><span id="page-18-0"></span>**A2 Lastenheft (Auszug)**

Es folgt ein Auszug aus dem Lastenheft mit Fokus auf die Anforderungen:

#### **Die Anwendung muss folgende Anforderungen erfüllen.**

- 1. Verarbeitung der Moduldaten
	- 1.1. Die Anwendung muss die von Subversion und einem externen Programm bereitgestellten Informationen (z.B. Source-Benutzer, -Datum, Hash) verarbeiten.
	- 1.2. Auslesen der Beschreibung und der Stichwörter aus dem Sourcecode.
- 2. Darstellung der Daten
	- 2.1. Die Anwendung muss eine Liste aller Module erzeugen inkl. Source-Benutzer und Datum, letztem Commit-Benutzer und -Datum für alle drei Umgebungen.
	- 2.2. Verknüpfen der Module mit externen Tools wie z.B. Wiki-Einträgen zu den Modulen oder dem Sourcecode in Subversion.
	- 2.3. Die Sourcen der Umgebungen müssen verglichen und eine schnelle Übersicht zur Einhaltung des allgemeinen Entwicklungsprozesses gegeben werden.
	- 2.4. Dieser Vergleich muss auf die von einem bestimmten Benutzer bearbeiteten Module eingeschränkt werden können.
	- 2.5. Die Anwendung muss in dieser Liste auch Module anzeigen, die nach einer Bearbeitung durch den gesuchten Benutzer durch jemand anderen bearbeitet wurden.
	- 2.6. Abweichungen sollen kenntlich gemacht werden.
	- 2.7. Anzeigen einer Übersichtsseite für ein Modul mit allen relevanten Informationen zu diesem.
- 3. Sonstige Anforderungen
	- 3.1. Die Anwendung muss ohne das Installieren einer zusätzlichen Software über einen Webbrowser im Intranet erreichbar sein.
	- 3.2. Die Daten der Anwendung müssen jede Nacht bzw. nach jedem SVN-Commit automatisch aktualisiert werden.
	- 3.3. Es muss ermittelt werden, ob Änderungen auf der Produktionsumgebung vorgenommen wurden, die nicht von einer anderen Umgebung kopiert wurden. Diese Modulliste soll als Mahnung per E-Mail an alle Entwickler geschickt werden (Peer Pressure).
	- 3.4. Die Anwendung soll jederzeit erreichbar sein.

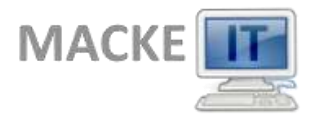

- 3.5. Da sich die Entwickler auf die Anwendung verlassen, muss diese korrekte Daten liefern und darf keinen Interpretationsspielraum lassen.
- 3.6. Die Anwendung muss so flexibel sein, dass sie bei Änderungen im Entwicklungsprozess einfach angepasst werden kann.

### <span id="page-19-0"></span>**A3 Use-Case-Diagramm**

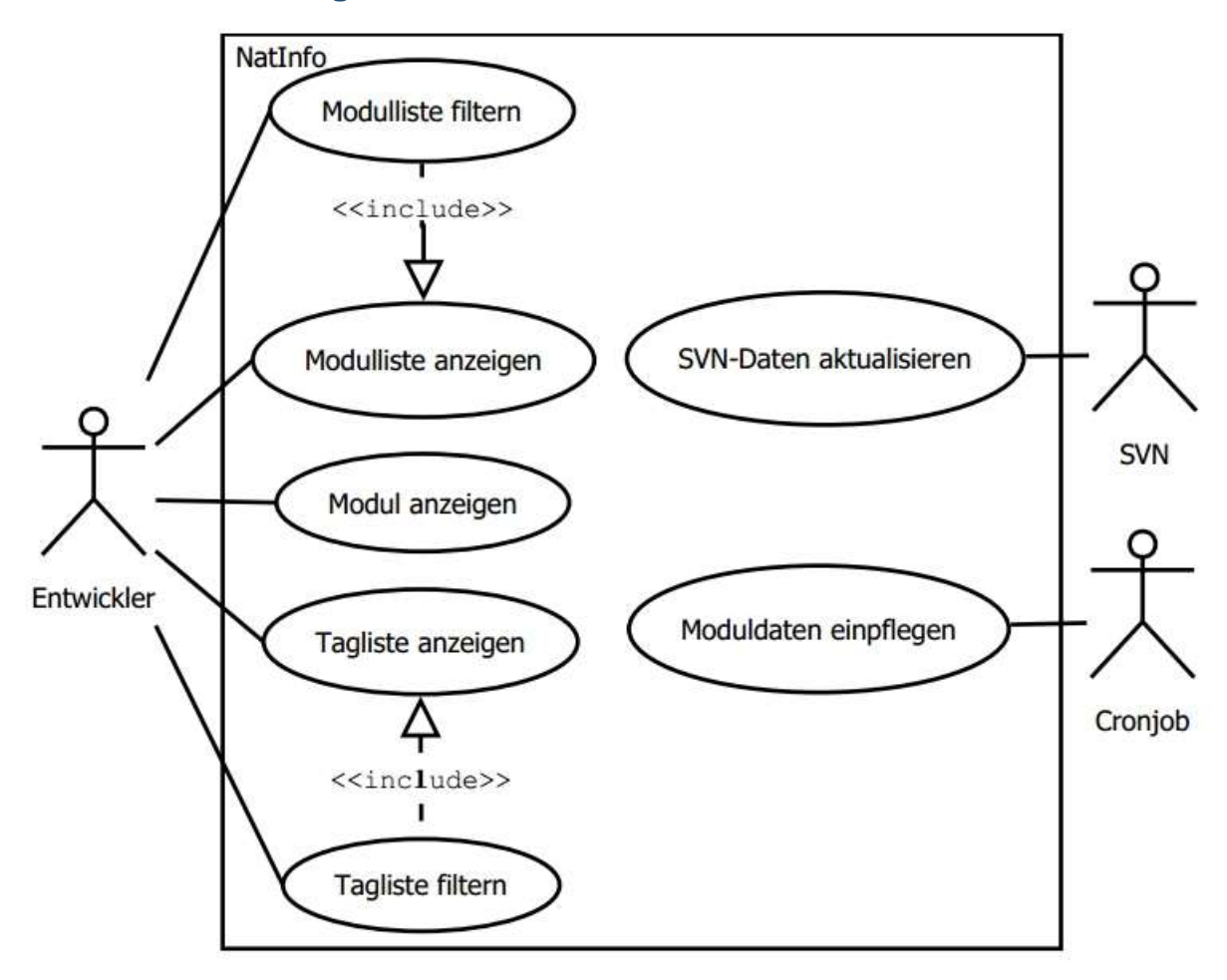

**Abbildung 1: Use-Case-Diagramm**

### <span id="page-19-2"></span><span id="page-19-1"></span>**A4 Pflichtenheft (Auszug)**

#### **Zielbestimmung**

- 1. Musskriterien
	- 1.1. Modul-Liste: Zeigt eine filterbare Liste der Module mit den dazugehörigen Kerninformationen sowie Symbolen zur Einhaltung des Entwicklungsprozesses an
		- In der Liste wird der Name, die Bibliothek und Daten zum Source und Kompilat eines Moduls angezeigt.
		- Ebenfalls wird der Status des Moduls hinsichtlich Source und Kompilat angezeigt. Dazu gibt es unterschiedliche Status-Zeichen, welche symbolisieren in wie weit der Entwicklungsprozess eingehalten wurde bzw. welche Schritte als nächstes getan werden müssen. So gibt es z. B. Zeichen für das Einhalten oder Verletzen des Prozesses oder den Hinweis auf den nächsten zu tätigenden Schritt.

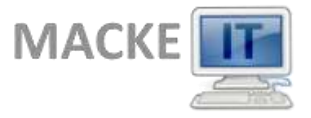

- Weiterhin werden die Benutzer und Zeitpunkte der aktuellen Version der Sourcen und Kompilate angezeigt. Dazu kann vorher ausgewählt werden, von welcher Umgebung diese Daten gelesen werden sollen.
- Es kann eine Filterung nach allen angezeigten Daten vorgenommen werden. Die Daten zu den Sourcen sind historisiert. Durch die Filterung ist es möglich, auch Module zu finden, die in der Zwischenzeit schon von einem anderen Benutzer editiert wurden.
- 1.2. Tag-Liste: Bietet die Möglichkeit die Module anhand von Tags zu filtern.
	- Es sollen die Tags angezeigt werden, nach denen bereits gefiltert wird und die, die noch der Filterung hinzugefügt werden könnten, ohne dass die Ergebnisliste leer wird.
	- Zusätzlich sollen die Module angezeigt werden, die den Filterkriterien entsprechen. Sollten die Filterkriterien leer sein, werden nur die Module angezeigt, welche mit einem Tag versehen sind.

1.3. Import der Moduldaten aus einer bereitgestellten CSV-Datei

- Es wird täglich eine Datei mit den Daten der aktuellen Module erstellt. Diese Datei wird (durch einen Cronjob) automatisch nachts importiert.
- Dabei wird für jedes importierte Modul ein Zeitstempel aktualisiert, damit festgestellt werden kann, wenn ein Modul gelöscht wurde.
- Die Datei enthält die Namen der Umgebung, der Bibliothek und des Moduls, den Programmtyp, den Benutzer und Zeitpunkt des Sourcecodes sowie des Kompilats und den Hash des Sourcecodes.
- Sollte sich ein Modul verändert haben, werden die entsprechenden Daten in der Datenbank aktualisiert. Die Veränderungen am Source werden dabei aber nicht ersetzt, sondern historisiert.
- 1.4. Import der Informationen aus Subversion (SVN). Durch einen "post-commit-hook" wird nach jedem Einchecken eines Moduls ein PHP-Script auf der Konsole aufgerufen, welches die Informationen, die vom SVN-Kommandozeilentool geliefert werden, an NatInfo übergibt.
- 1.5. Parsen der Sourcen
	- Die Sourcen der Entwicklungsumgebung werden nach Tags, Links zu Artikeln im Wiki und Programmbeschreibungen durchsucht.
	- Diese Daten werden dann entsprechend angelegt, aktualisiert oder nicht mehr gesetzte Tags/Wikiartikel entfernt.
- 1.6. Sonstiges
	- Das Programm läuft als Webanwendung im Intranet.
	- Die Anwendung soll möglichst leicht erweiterbar sein und auch von anderen Entwicklungsprozessen ausgehen können.
	- Eine Konfiguration soll möglichst in zentralen Konfigurationsdateien erfolgen.

#### **Produkteinsatz**

- 1. Anwendungsbereiche
	- 1.1. Die Webanwendung dient als Anlaufstelle für die Entwicklung. Dort sind alle Informationen für die Module an einer Stelle gesammelt. Vorher getrennte Anwendungen werden ersetzt bzw. verlinkt.
- 2. Zielgruppen
	- 2.1. NatInfo wird lediglich von den Natural-Entwicklern in der EDV-Abteilung genutzt.

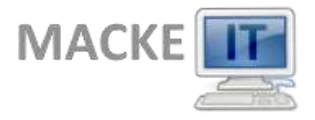

- 3. Betriebsbedingungen
	- 3.1. Die nötigen Betriebsbedingungen, also der Webserver, die Datenbank, die Versionsverwaltung, das Wiki und der nächtliche Export sind bereits vorhanden und konfiguriert. Durch einen täglichen Cronjob werden entsprechende Daten aktualisiert, die Webanwendung ist jederzeit aus dem Intranet heraus erreichbar.

### <span id="page-21-0"></span>**A5 Datenbankmodell**

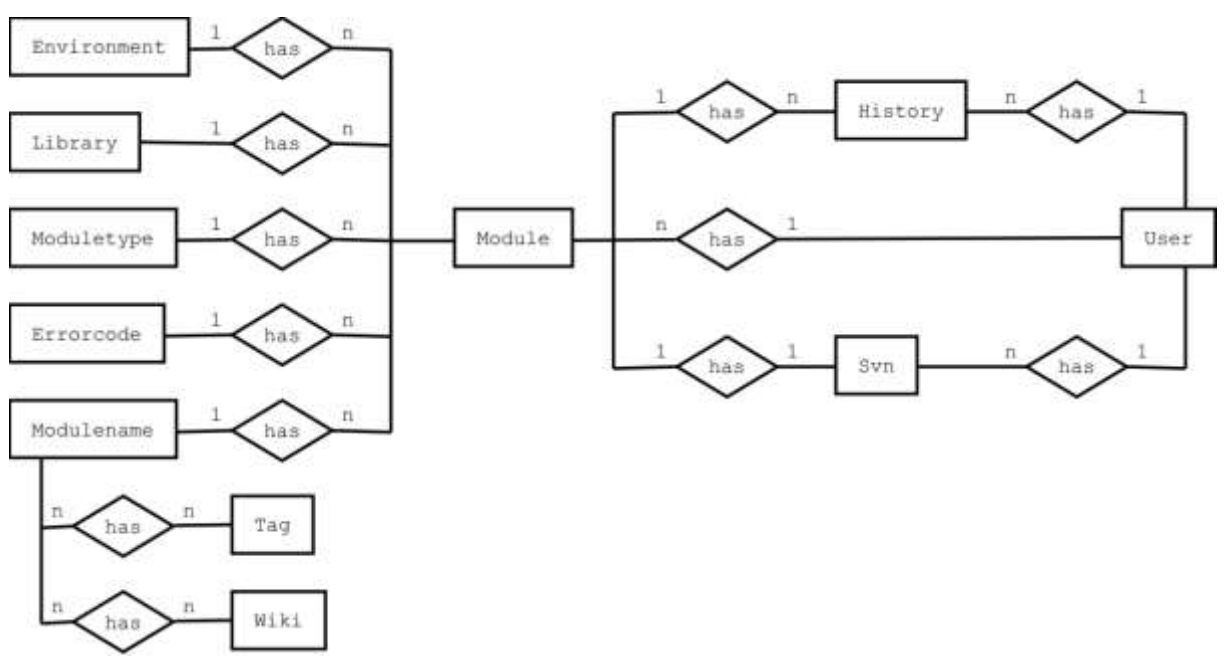

<span id="page-21-1"></span>**Abbildung 2: Entity-Relationship-Model**

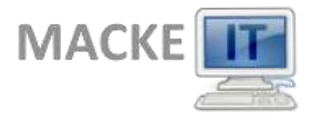

#### **Anhang**

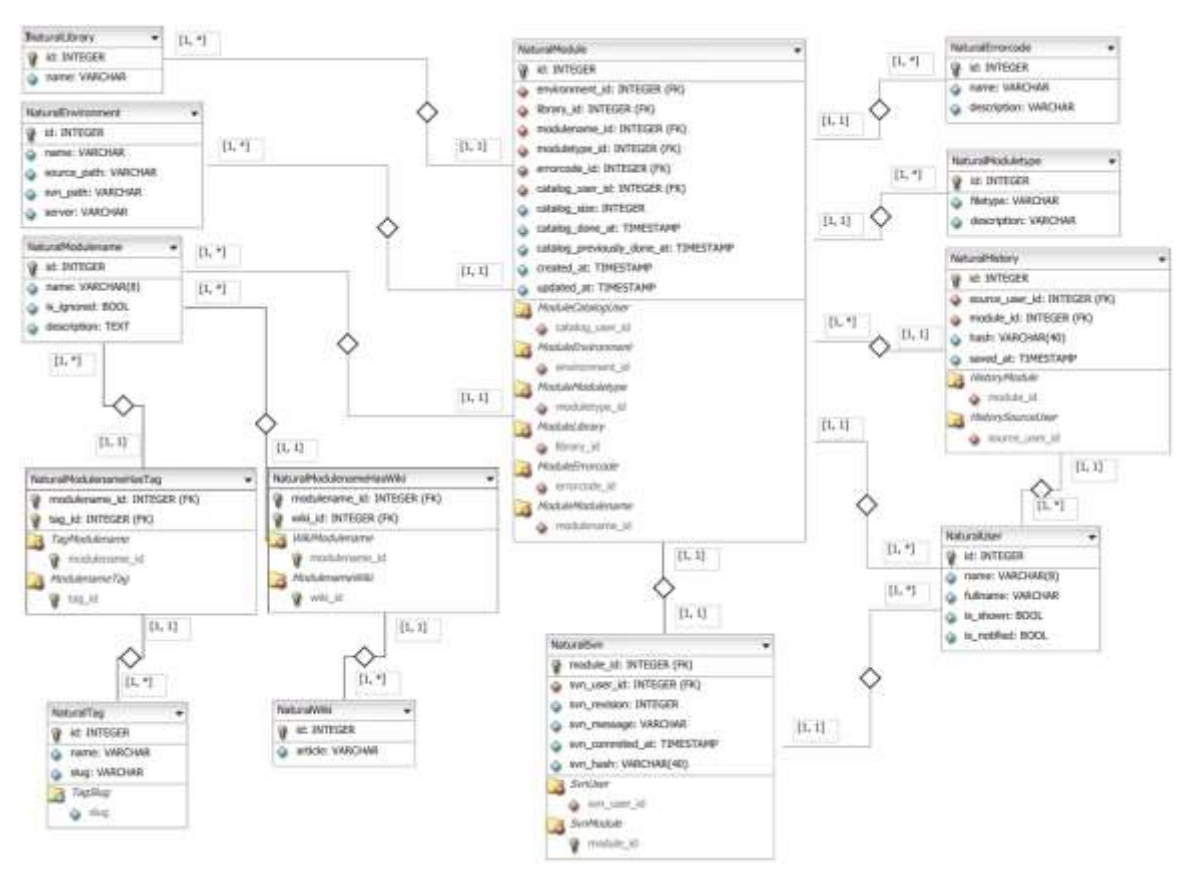

**Abbildung 3: Tabellenmodell**

### <span id="page-22-1"></span><span id="page-22-0"></span>**A6 Ereignisgesteuerte Prozesskette**

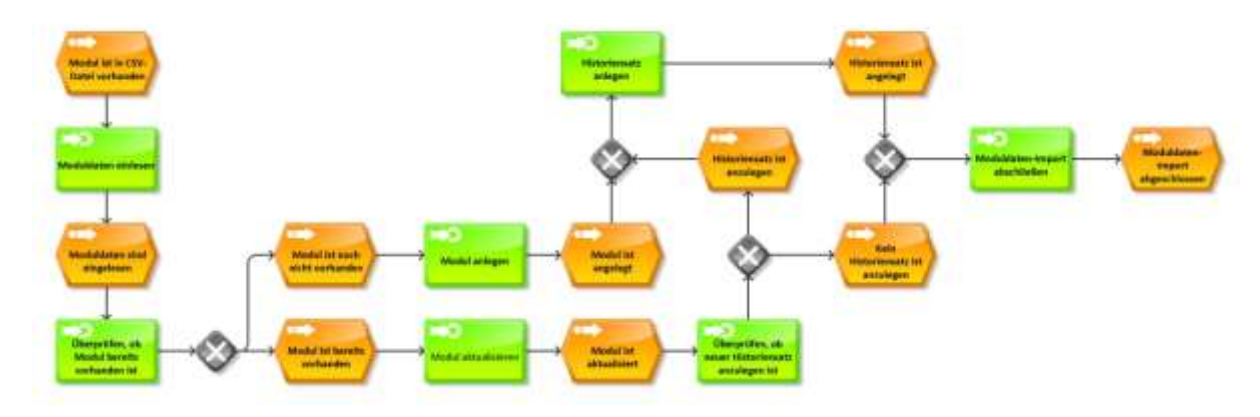

<span id="page-22-2"></span>**Abbildung 4: Prozess des Einlesens eines Moduls**

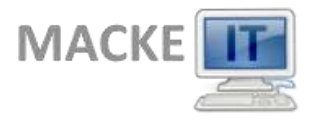

### **Anhang**

### <span id="page-23-0"></span>**A7 Oberflächenentwürfe**

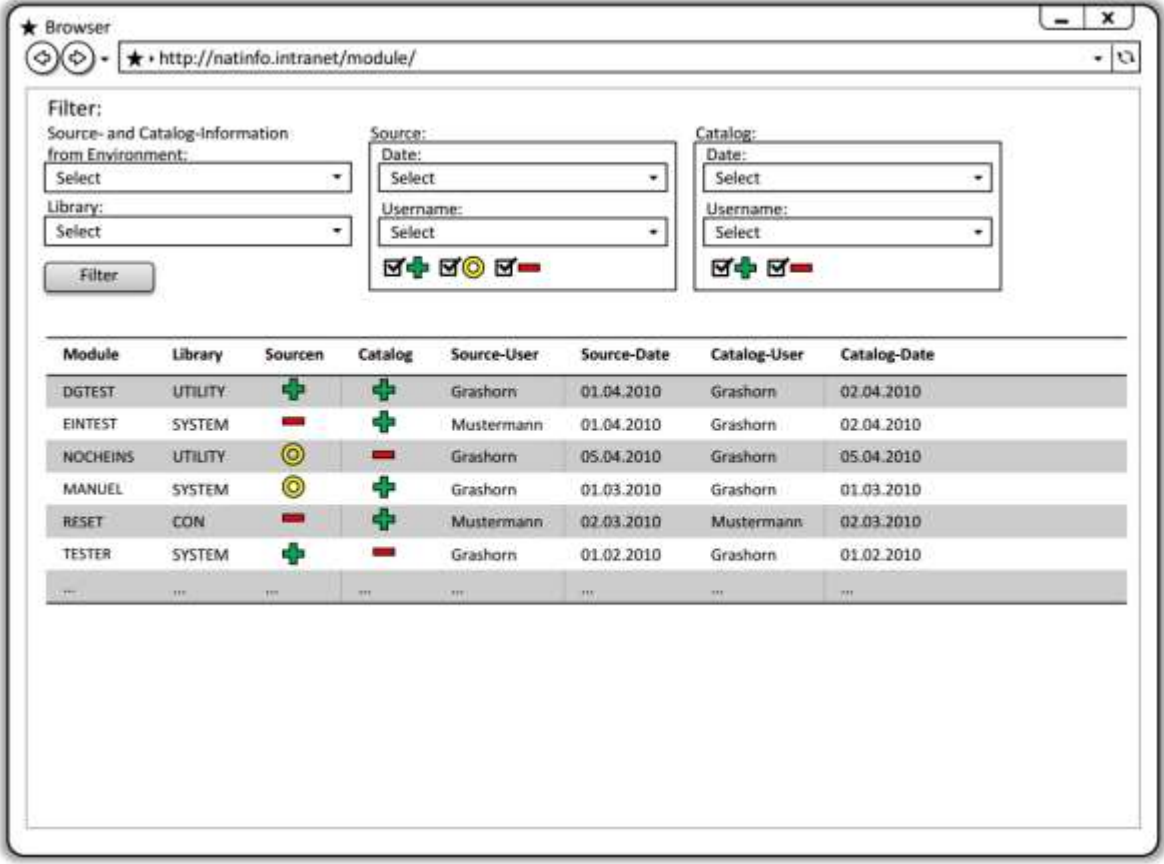

<span id="page-23-1"></span>**Abbildung 5: Liste der Module mit Filtermöglichkeiten**

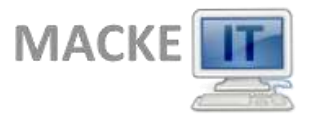

#### **Anhang**

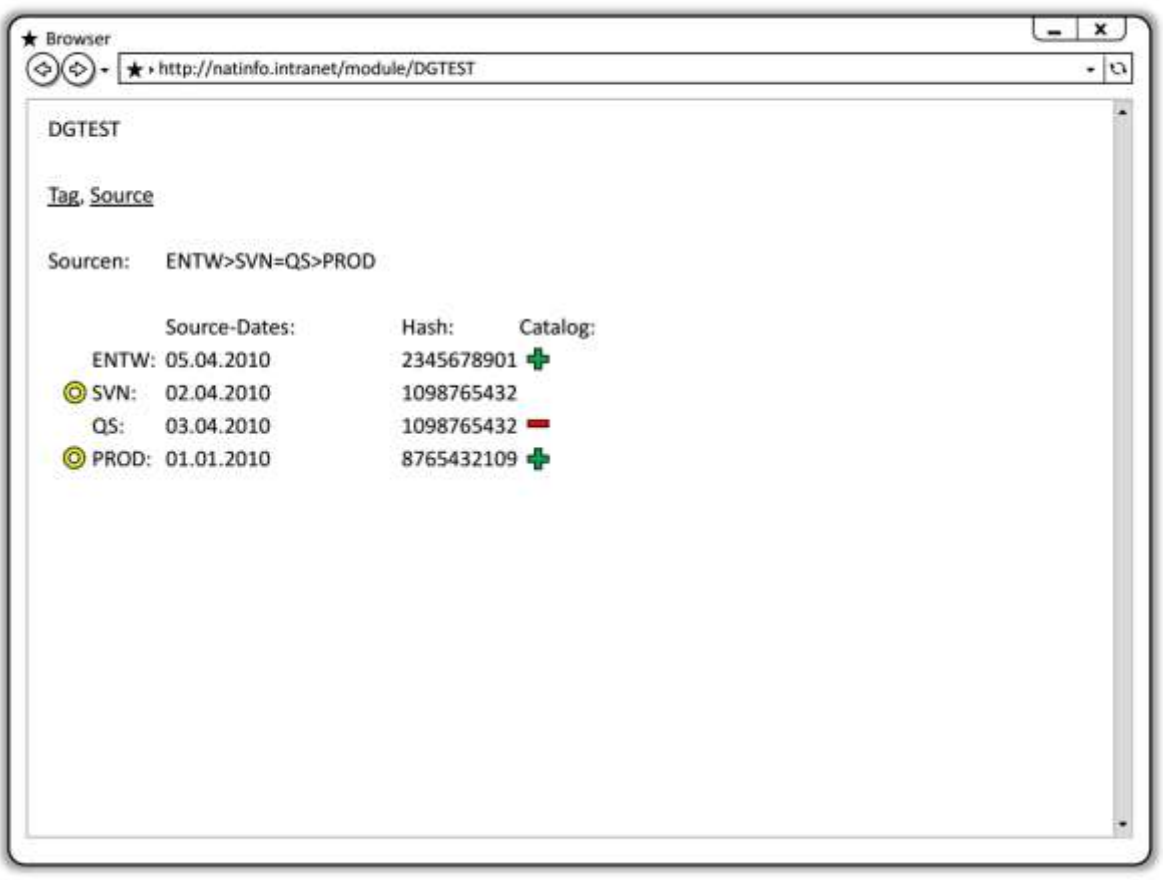

#### **Abbildung 6: Anzeige der Übersichtsseite einzelner Module**

### <span id="page-24-1"></span><span id="page-24-0"></span>**A8 Screenshots der Anwendung**

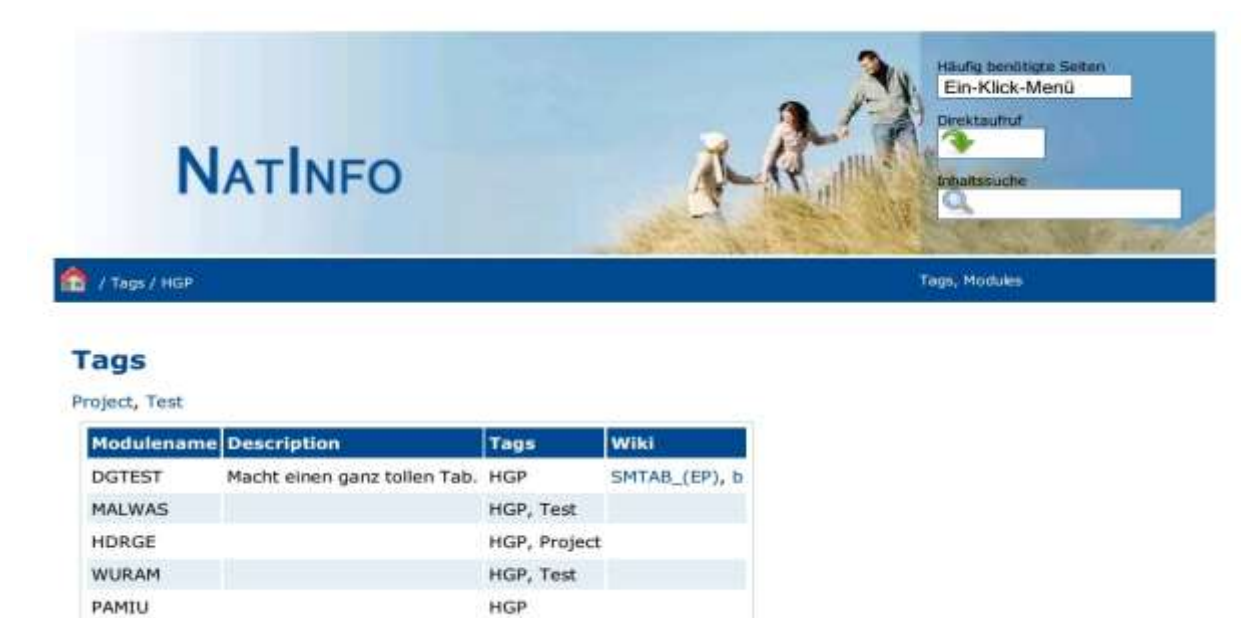

<span id="page-24-2"></span>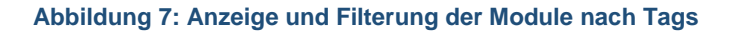

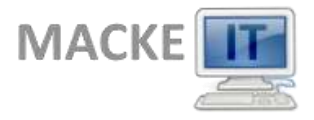

### **Anhang**

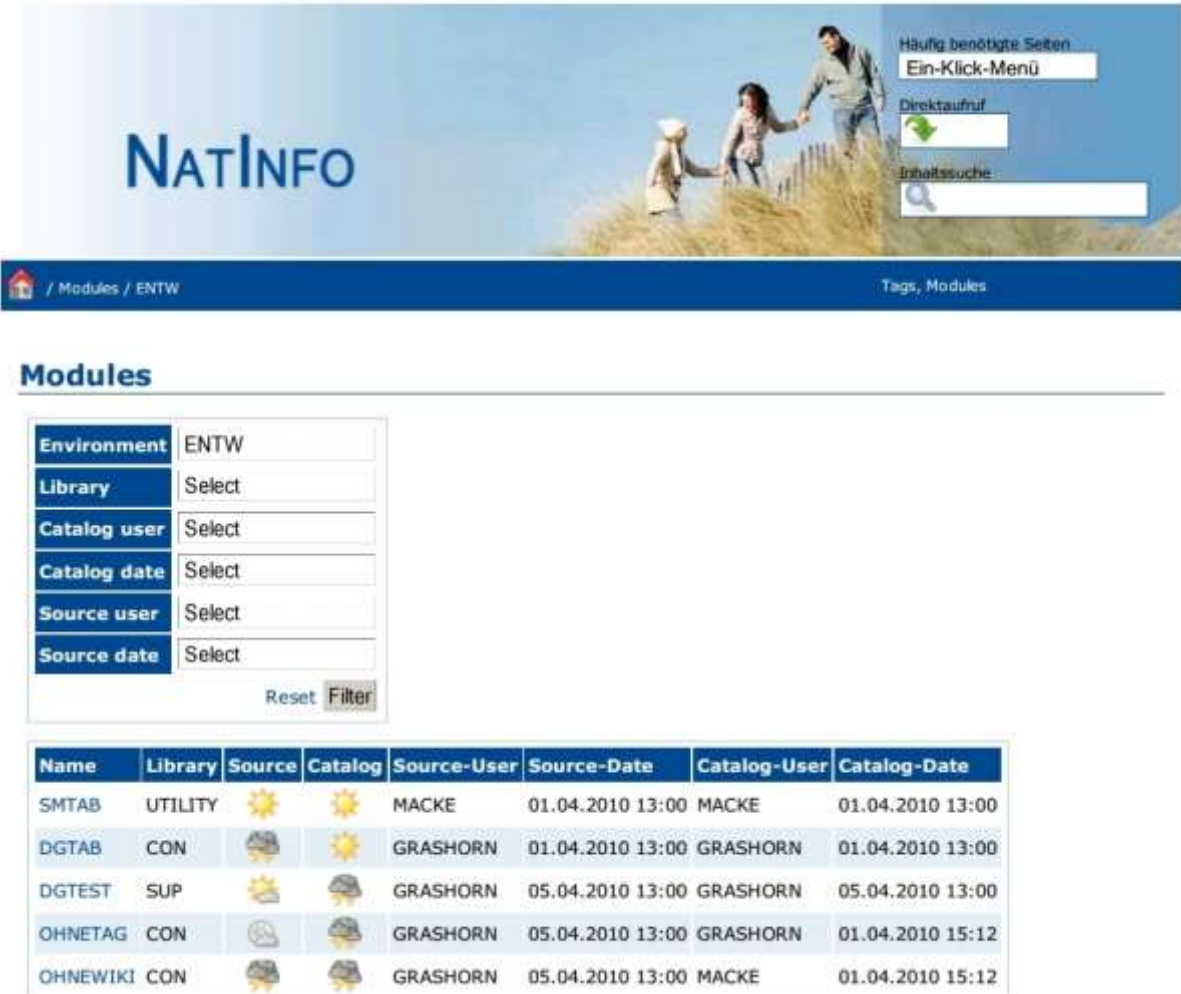

<span id="page-25-0"></span>**Abbildung 8: Liste der Module mit Filtermöglichkeiten**

<span id="page-26-0"></span>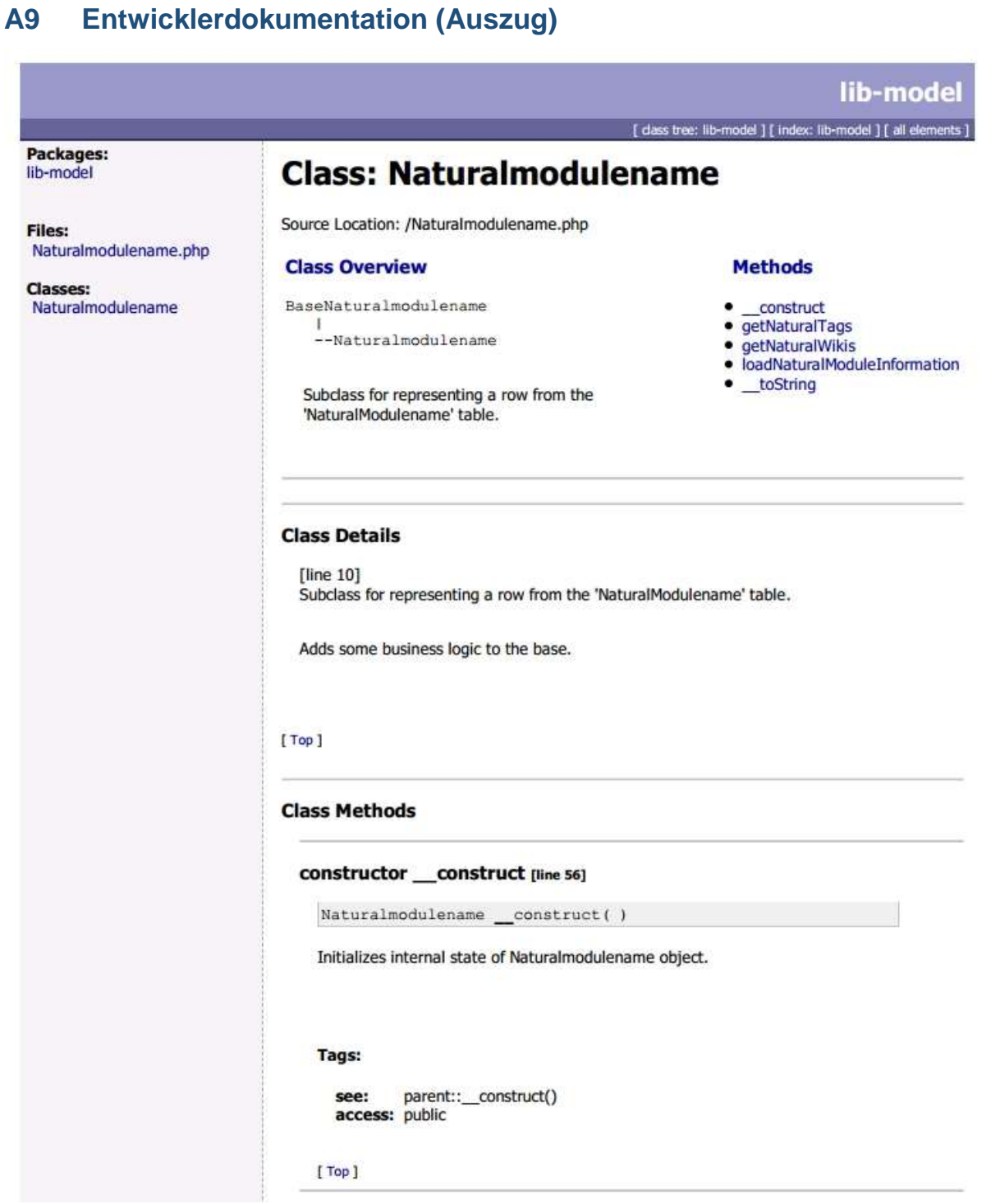

<span id="page-26-1"></span>**Abbildung 9: Auszug aus der Entwicklerdokumentation mit** *PHPDoc*

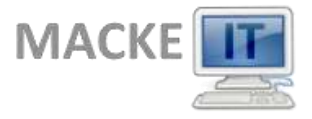

### <span id="page-27-0"></span>**A10 Testfall und sein Aufruf auf der Konsole**

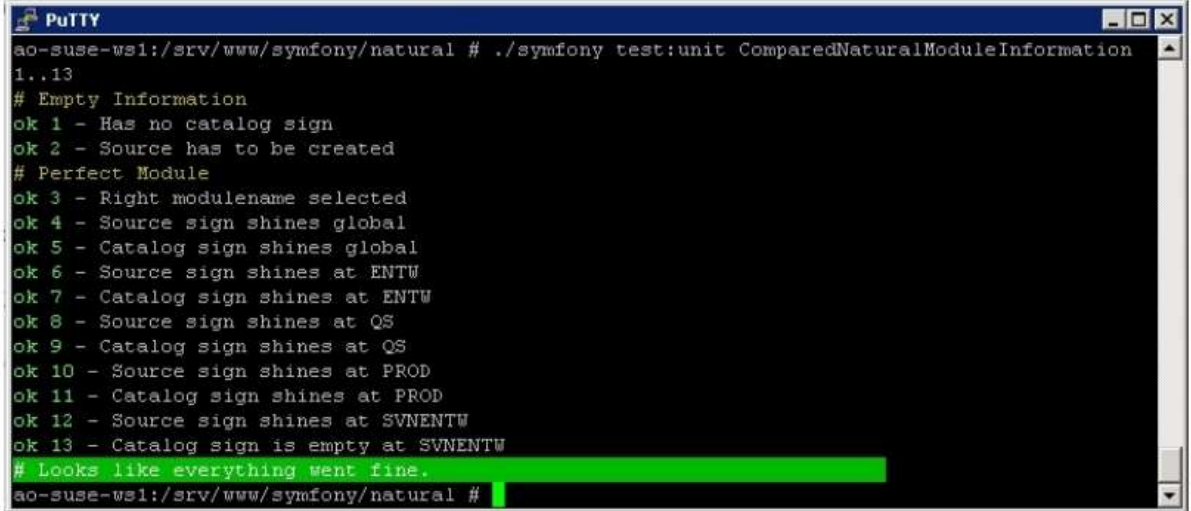

#### **Abbildung 10: Aufruf des Testfalls auf der Konsole**

```
$t->comment('Empty Information');
$emptyComparedInformation = new 
    ComparedNaturalModuleInformation(array());
$t->is($emptyComparedInformation->getCatalogSign(), 
    ComparedNaturalModuleInformation::EMPTY_SIGN, 'Has no catalog 
    sign');
$t->is($emptyComparedInformation->getSourceSign(), 
    ComparedNaturalModuleInformation::SIGN_CREATE, 'Source has to be 
    created');
$t->comment('Perfect Module');
$criteria = new Criteria();
$criteria->add(NaturalmodulenamePeer::NAME, 'SMTAB');
$moduleName = NaturalmodulenamePeer::doSelectOne($criteria);
$t->is($moduleName->getName(), 'SMTAB', 'Right modulename 
    selected');
$comparedInformation = $moduleName->loadNaturalModuleInformation();
$t->is($comparedInformation->getSourceSign(), 
    ComparedNaturalModuleInformation::SIGN_OK, 'Source sign shines 
    global');
$t->is($comparedInformation->getCatalogSign(), 
    ComparedNaturalModuleInformation::SIGN_OK, 'Catalog sign shines 
    global');
$infos = $comparedInformation->getNaturalModuleInformations();
foreach($infos as $info) {
```
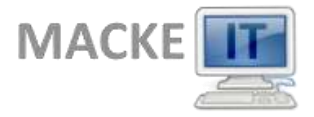

#### **Anhang**

<span id="page-28-1"></span>}

```
$env = $info->getEnvironmentName();
$t->is($info->getSourceSign(), 
ComparedNaturalModuleInformation::SIGN_OK, 'Source sign shines 
at ' . $env);
if($env != 'SVNENTW') {
    $t->is($info->getCatalogSign(), 
ComparedNaturalModuleInformation::SIGN_OK, 'Catalog sign shines 
at ' . $info->getEnvironmentName());
} else {
    $t->is($info->getCatalogSign(), 
ComparedNaturalModuleInformation::EMPTY_SIGN, 'Catalog sign is 
empty at ' . $info->getEnvironmentName());
}
```
#### **Listing 1: Testklasse**

### <span id="page-28-0"></span>**A11 Klasse: ComparedNaturalModuleInformation**

Kommentare und simple Getter/Setter werden nicht gezeigt.

```
class ComparedNaturalModuleInformation {
    const EMPTY SIGN = 0;
    ...
    const SIGN ERROR = 5;
    private $naturalModuleInformations = array();
    public static function environments() {
        return array("ENTW", "SVNENTW", "QS", "PROD");
    }
    public static function signOrder() {
        return array(self::SIGN_ERROR, self::SIGN_NEXT_STEP, 
    self::SIGN_CREATE_AND_NEXT_STEP, self::SIGN_CREATE,
    self::SIGN OK);
    }
    public function    construct(array $naturalInformations) {
        $this->allocateModulesToEnvironments($naturalInformations);
        $this->allocateEmptyModulesToMissingEnvironments();
        $this->determineSourceSignsForAllEnvironments();
```
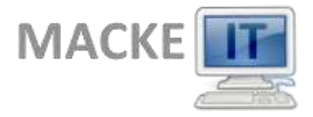

#### **Anhang**

}

```
private function allocateModulesToEnvironments(array 
$naturalInformations) {
    foreach ($naturalInformations as $naturalInformation) {
         $env = $naturalInformation->getEnvironmentName();
         if(in array($env, self::environments())) {
             $this->naturalModuleInformations[array_search($env, 
self::environments())] = $naturalInformation;
         }
    }
}
private function allocateEmptyModulesToMissingEnvironments() {
    if(array key exists(0, $this->naturalModuleInformations)) {
         $this->naturalModuleInformations[0]-
>setSourceSign(self::SIGN OK);
    }
    for($i = 0;$i < count(self::environments());$i++) {
        if(!array_key_exists($i, $this-
>naturalModuleInformations)) {
             $environments = self::environments();
             $this->naturalModuleInformations[$i] = new 
EmptyNaturalModuleInformation($environments[$i]);
             $this->naturalModuleInformations[$i]-
>setSourceSign(self::SIGN CREATE);
         }
    }
}
private function containsSourceSign($sign) {
    foreach($this->naturalModuleInformations as $information) {
         if($information->getSourceSign() == $sign) {
             return true;
         }
    }
    return false;
```
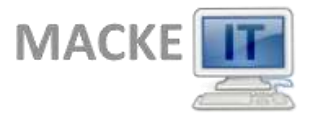

#### **Anhang**

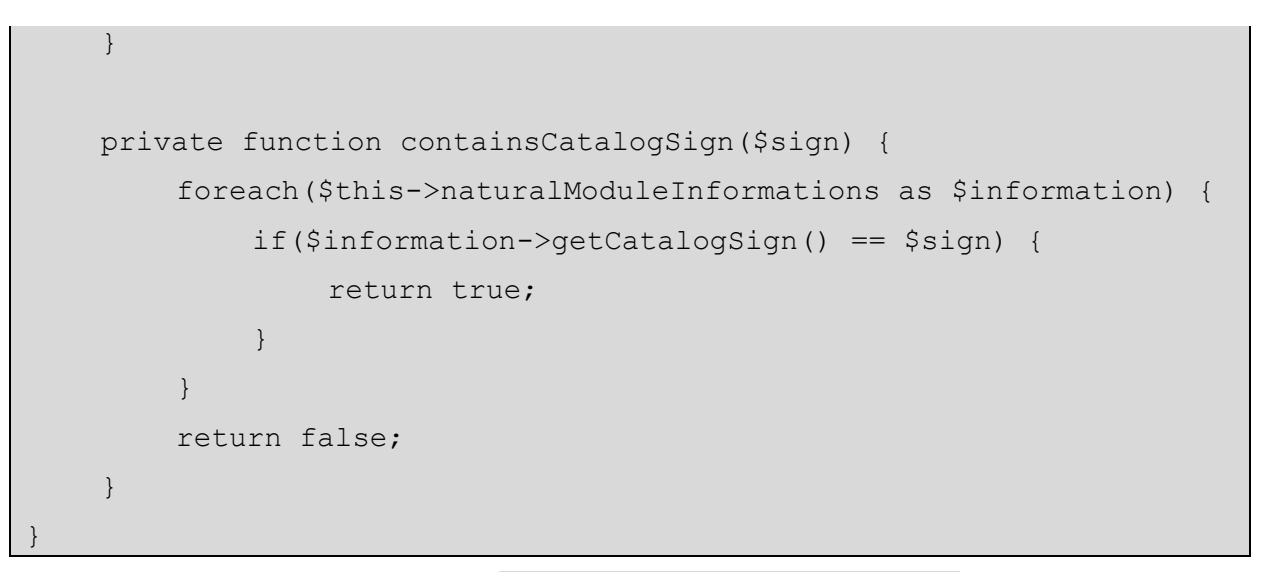

**Listing 2: Klasse ComparedNaturalModuleInformation**

<span id="page-30-2"></span><span id="page-30-0"></span>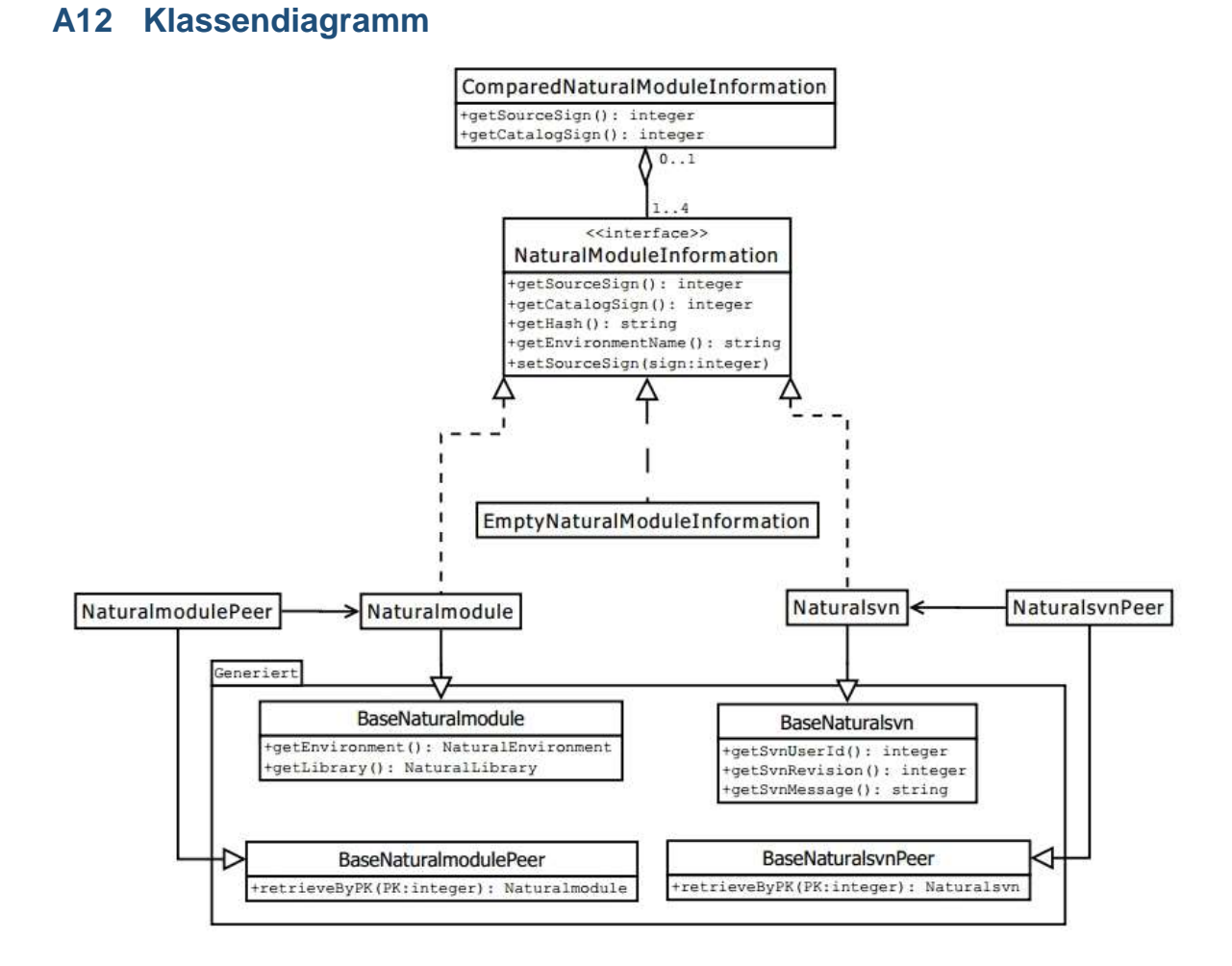

<span id="page-30-1"></span>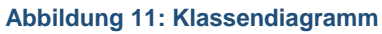

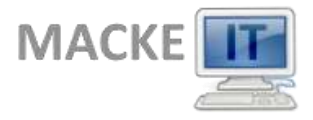

## <span id="page-31-0"></span>**A13 Benutzerdokumentation (Auszug)**

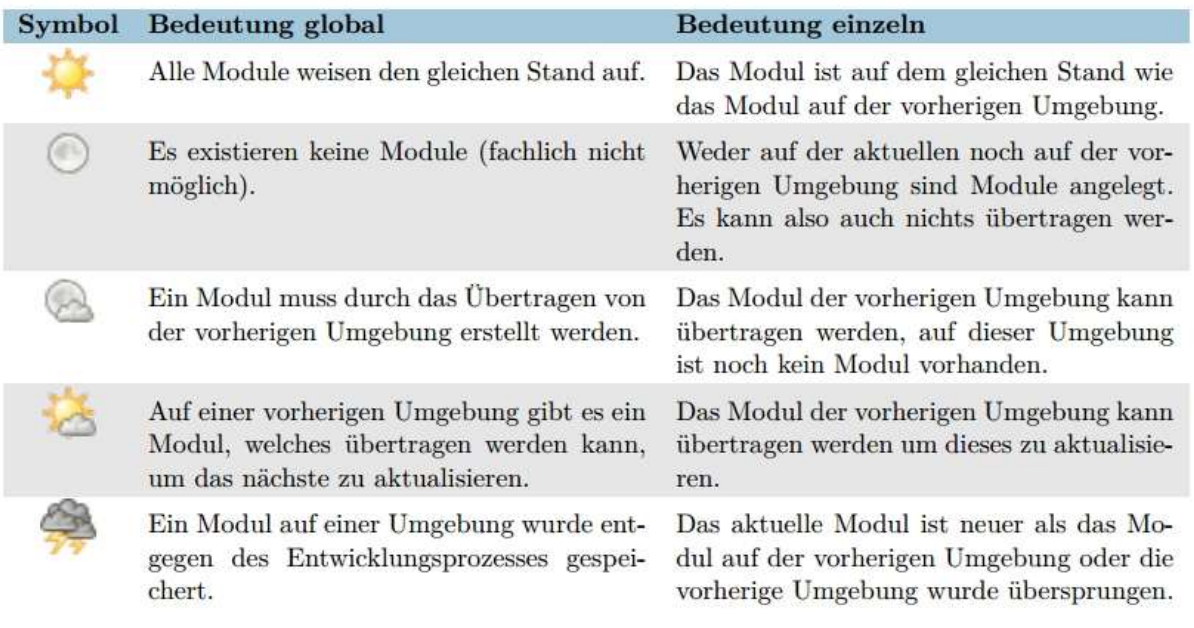

<span id="page-31-1"></span>**Abbildung 12: Auszug aus der Benutzerdokumentation**